# H4CF Conversion Library

 $C$  denote by Down  $C$  ,  $D$  and  $D$  and  $D$  and  $D$ 

Tue Jun <sup>4</sup> 12:24:57 <sup>2013</sup>

# **Contents**

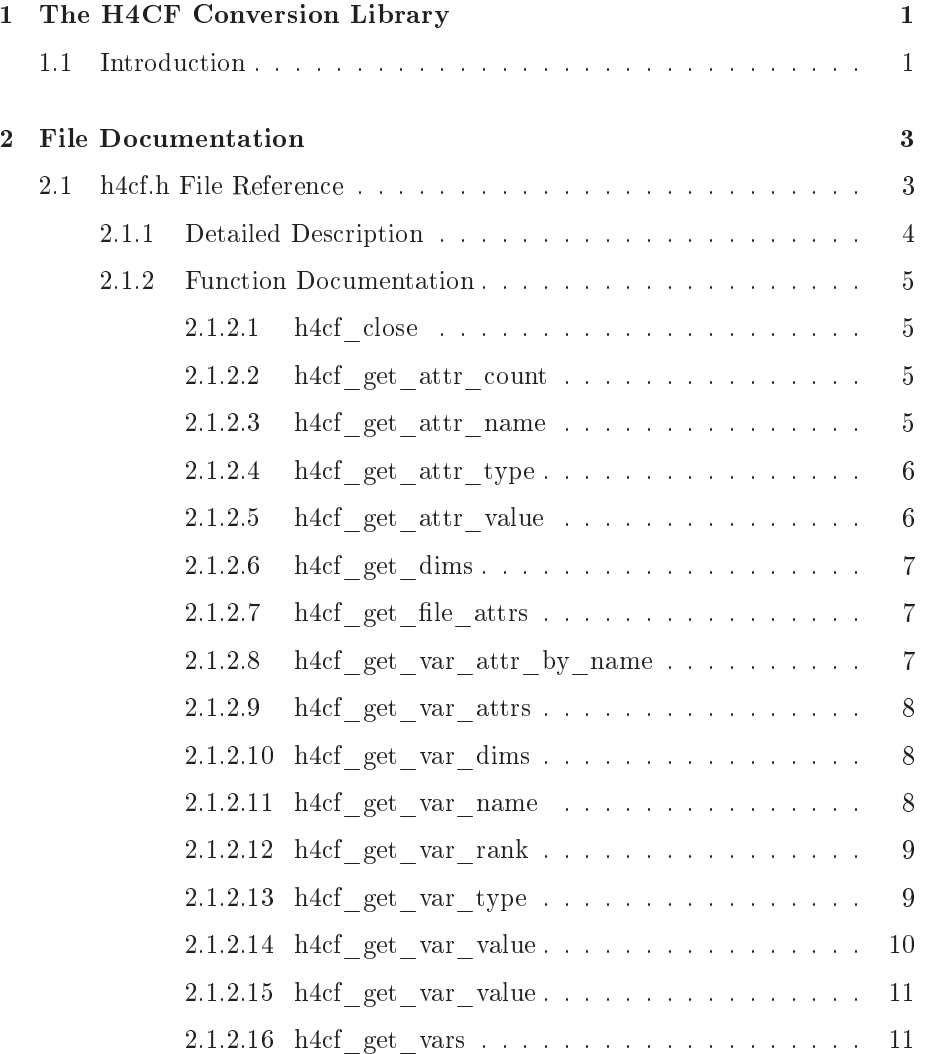

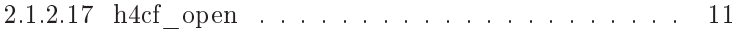

# Chapter <sup>1</sup>

# The H4CF Conversion Library

## Version:

1.0.beta

# 1.1 Introduction

The H4CF Conversion Library converts both HDF-EOS2 and HDF4 files by following the CF onventions. The variables and attributes of the onverted HDF-EOS2 and HDF4 files are accessible through a set of high-level APIs des
ribed here.

# Chapter <sup>2</sup>

# File Do
umentation

### h4cf.h File Reference 2.1

Has all fun
tions for the H4CF Conversion Library.

# Fun
tions

- void h4cf open (char \*filename) Opens an existing HDF-EOS2 or HDF4 le.
- const map  $<$  string, int  $>$  **h4cf** get dims () Retrieves pairs of name and size of dimension in the le.
- onst list< var ∗ > h4
f\_get\_vars () Retrieves variables in the le.
- const string h4cf get var name (var ∗v) Retrieves the name of <sup>a</sup> variable pointed by v .
- const vector< map< string, int > > h4cf get var dims (var ∗v) Retrieves the dimensions of <sup>a</sup> variable pointed by v .
- const h4cf\_data\_type h4cf get var type (var ∗v) Retrieves the variable type of <sup>a</sup> variable pointed by v .
- const int **h4cf** get var rank (var ∗v) Retrieves the rank of <sup>a</sup> variable pointed by v .

• void **h4cf** get var value (vector  $<$  char  $>$  \*buf, var \*v)

Retrieves data values of <sup>a</sup> variable pointed by <sup>v</sup> and stores them into buf .

• void h4cf get var value (vector< char > ∗buf, var ∗v, int32 ∗start, int32 ∗stride, int32 ∗edge)

• const list  $\langle$  attr  $*$  > h4cf get file attrs ()

Report per le attributes et attributes.

- onst list< attr ∗ > h4
f\_get\_var\_attrs (var ∗v) Retrieves the attributes of <sup>a</sup> variable pointed by v .
- void h4cf get attr value (vector< char > ∗buf, attr ∗a)

Retrieves the data values of an attribute pointed by <sup>a</sup> and stores them into buf .

- const string h4cf get attr name (attr ∗a)
- const h4cf data type h4cf get attr type (attr ∗a)

Retrieves the name of an attribute pointed by a .

• const int h4cf get attr count (attr ∗a)

Retrieves the attribute type of any attribute pointed by an

• const attr \* h4cf get var attr by name (string str, var ∗v) Retrieves that that is not that has stribute from a variable pointed by the

Retrieves the number of elements stored in an attribute pointed by a .

• void h4cf close ()

esse the means in the opened leads

## 2.1.1 Detailed Des
ription

The  $h4cf.$  h (p. 3) contains all APIs that user need to know to access the variables and attributes in HDF4 files following the CF conventions.

Retrieves subset data values of <sup>a</sup> variable pointed by <sup>v</sup> and stores them intobuf .

Generated on Tue Jun <sup>4</sup> 12:24:52 <sup>2013</sup> for H4CF Conversion Library by Doxygen

## 2.1.2 Function Documentation

### -.-.- --- --- --- --- -

h4
f\_
lose terminates a

ess to the opened le by releasing the resour
es held by the library. The opened file should be closed by calling this function when it is no longer needed.

none

# 2.1.2.2 const int h4cf get attr count  $(\text{attr} * a)$

h4
f\_get\_attr\_
ount returns the number of elements stored in an attribute pointed by a.

For example, if oordsys attribute has type CHAR8 and value "Cartesian", the ount will be 9. If valid\_range attribute has type INT8 and value "0, -2", the ount will be 2.

a a pointer to an attribute the

a number of elements.

# 2.1.2.3 const string h4cf get attr name (attr  $* a$ )

h4
f\_get\_attr\_name returns the name of an attribute pointed by a. The attribute name follows the CF onventions.

### Parameters:

a a pointer to an attribute the

a string

# 2.1.2.4 const h4cf data type h4cf get attr type (attr  $* a$ )

for the data the data the data the data the data the data the data the data the data the data the data the data data type an be:

- CHAR8
- $\bullet$  UCHAR8
- $\bullet$  INT8
- $\bullet$  UINT8
- INT16
- $\bullet$  UINT16
- $\bullet$  INT32
- $\bullet$  UINT32
- FLOAT
- DOUBLE

a a pointer to an attribute the s

a data type

### 2.1.2.5void h4cf get attr value (vector< char >  $*$  buf, attr  $*$  a)

h4
f\_get\_attr\_value reads the data values stored in an attribute pointed by  $a$  and saves them into  $buf$  vector.

For the first parameter  $buf$ , user does not need to specify its capacity. The storage of vector will be allocated by the library, and the actual size of vector is equal to the number of bytes the attribute holds.

 $\rightarrow$  buf a pointer to store values

 $\leftarrow a$  a pointer to an attribute

none

## 2.1.2.6 const map<string, int> h4cf get dims ()

h4
f\_get\_dims retrieves the dimension information and returns the pairs of name and size of dimension in map. The name of dimension follows the CF conventions.

For example, if the opening file has two dimensions XDim and YDim with their size 360 and 180 respe
tively, the returned map will be

- map[XDim]  $= 360$
- map $[YDim] = 180$

### Returns:

a map containing dimension definitions. The key value in map is the name of the dimension and the mapped value is the size of the dimension.

## 2.1.2.7 const list<attr∗> h4cf get file attrs ()

h4
f\_get\_le\_attrs returns the list of attributes.

a list of attributes.

## 2.1.2.8 const attr∗ h4cf get var attr by name (string str, var ∗ v)

field at the first  $\alpha_j$  constant the points to the attribute in a variable pointed by  $v$  if the attribute's name matches the  $str$  parameter.

### Parameters:

v a pointer to a variable to

### Returns:

a pointer to the mat
hing attribute if present, otherwise NULL.

2.1.2.9 const list<attr\*> h4cf get var attrs (var \* v)

for a get variable returns the list of attributes in a variable products of a variable pointed by  $\sim$ 

v a pointer to a variable

## 2.1.2.10 const vector< map<string,  $int$  > h4cf get var dims  $(var * v)$

h4
f\_get\_var\_dims retrieves the dimensions of a given variable and returns them in a  $C++$  vector. Each dimension is a pair of name and size. The name of dimension follows the CF onventions.

For example, for a variable with two dimensions XDim and YDim with their size 360 and 180 respe
tively, the returned ve
tor will be:

- vector $[0] = \langle \text{XDim, } 360 \rangle$
- vector $[1] = \langle \text{YDim}, 180 \rangle$

v a pointer to a variable to a variable to a variable to a variable to a variable to a variable to a variable t

a ve
tor of maps that have dimension name and size

# 2.1.2.11 const string h4cf get var name (var  $* v$ )

for a vari-variable returns the name of a vari-variable pointed by . The variable name follows the CF onventions.

### Parameters:

v a pointer to a variable

a string

# 2.1.2.12 const int h4cf get var rank (var  $* v$ )

h4
f\_get\_var\_rank returns the number of dimensions of a variable pointed by v. For example, if v is  $O3[10][20][30]$ , this function will return 3.

v a pointer to a variable to

the rank of variable

# 2.1.2.13 const h4cf data type h4cf get var type (var  $* v$ )

h4
f\_get\_var\_type returns the data type of a variable pointed by <sup>v</sup> . The data type can be:

- CHAR8
- $\bullet$  UCHAR8
- $\bullet$  INT8
- $\bullet$  UINT8
- $\bullet$  INT16
- $\bullet$  UINT16
- $\bullet$  INT32
- $\bullet$  UINT32
- FLOAT
- **DOUBLE**

v a pointer to a variable to

a data type

# 2.1.2.14 void h4cf get var value (vector  $\langle$  char  $\rangle * buf$ , var  $* v$ ,  $\text{int32}\ast \text{start}, \overline{\text{int32}}\ast \text{stride}, \overline{\text{int32}}\ast \text{edge}.$

h4
f\_get\_var\_value returns the subset data values stored in a variable pointed by  $v$  and saves them into  $buf$  vector. The subsetting is controlled by the parameters stored in *start*, *stride*, and *edge*.

For example, if  $v$  has values like:

- $v[0] = 0$
- $\bullet$  v[1] = 1
- $v[2] = 2$
- $v[3] = 3$

specifying start  $[0] = 1$ , stride  $[0] = 2$ , and edge  $[0] = 2$  to this function will return

- $\bullet$  buf[0] = 1
- buf[1] = 3.

For the first parameter  $buf$ , user does not need to specify its capacity. The storage of vector will be allocated by the library, and the actual size of vector is equal to the number of bytes the variable holds.

### Parameters:

- $\rightarrow$  buf a pointer to store values
- $\leftarrow$  v a pointer to a variable
- $\leftarrow$  start a pointer to array containing the position at which this function will start for each dimension
- $\leftarrow$  stride a pointer to array specifying the interval between the data values that will be read along ea
h dimension
- $\leftarrow$  edge a pointer to array containing the number of data elements along ea
h dimension

none

2.1.2.15 void h4cf get var value (vector  $\langle$  char  $\rangle * buf$ , var  $* v$ )

field and the values the data values stored in a value of the data values of  $\alpha$ and saves them into the *buf* vector.

### Remarks:

For the first parameter  $buf$ , a user does not need to specify its capacity. The storage of vector will be allocated by the library, and the actual size of ve
tor is equal to the number of bytes the variable holds.

- $\rightarrow$  but a pointer to store values
- $\leftarrow$  v a pointer to a variable

none

# 2.1.2.16 const list<var<sup>\*></sup> h4cf get vars ()

h4
f\_get\_vars returns a list of pointers of all variables in the le.

### Returns:

a list ontaining variable pointers.

# 2.1.2.17 void h4cf open (char  $*$  filename)

h4cf open opens *filename* file and initializes the library.

lename name of the le to be opened.

# Index

h<sub>4</sub>cf.h, 3 h4cf close, 5 h4
f\_get\_attr\_
ount, 5 h4cf get attr name, 5 h4
f\_get\_attr\_type, 5 h4
f\_get\_attr\_value, 6 h4
f\_get\_dims, 6 h4cf get file attrs, 7 h4
f\_get\_var\_attr\_by\_name, 7 h4
f\_get\_var\_attrs, 7 h4
f\_get\_var\_dims, 8 h4cf get var name, 8 h4cf get var rank, 8 h4
f\_get\_var\_type, 9 h4cf get var value, 9, 10 h4
f\_get\_vars, 11 h4
f\_open, 11 h4cf\_close h4
f.h, 5 h4
f\_get\_attr\_
ount h4
f.h, 5 h4
f\_get\_attr\_name h4
f.h, 5 h4cf get attr type h4
f.h, 5 h4cf get attr value h4
f.h, 6 h4cf get dims h<sub>4</sub>cf.h, 6 h4cf get file attrs h<sub>4</sub>cf.h, 7 h4
f\_get\_var\_attr\_by\_name h4
f.h, 7 h4
f\_get\_var\_attrs h<sub>4</sub>cf.h, 7 h4
f\_get\_var\_dims h4
f.h, 8

h4cf get var name h<sub>4cf.h, 8</sub> h4
f\_get\_var\_rank h4
f.h, 8 h4
f\_get\_var\_type h4
f.h, 9 h4
f\_get\_var\_value h4
f.h, 9, 10  $\mathrm{h4cf\_get\_vars}$ h4
f.h, 11 h4cf open h4
f.h, 11